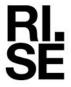

# Verification document

Contact person RISE

Lovise Sjöqvist

Samhälsbyggnad

010 516 6885

Lovise.sjoqvist@ri.se

2023-02-17

Date

1162560-03

Reference

Page 1 (2)

Cementa AB Box 47210

100 74 STOCKHOLM

Sweden

Verification document for moderate heat of hydration (MH) and low alkali content (LA) for Portland cement CEM I 42,5 N - SR3, Slite.

Issued for

# Cementa AB

Box 47210, SE-100 74 Stockholm, Sweden Organisation number: 556013-5864

Tel: +46 (0)8 625 68 00 E-mail: info@cementa.se Website: www.cementa.se

## **Product description**

Portland cement CEM I 42,5 N -SR3, Slite, CE certificate number 0402 – CPR - 101334 which fulfils the requirements of SS-EN 197-1:2011.

### Trade name

Portland cement CEM I 42,5 N - SR3 MH/LA- Slite

#### Intended use

Preparation of concrete, mortar, grout and other mixes for construction and for the manufacture of construction products .

#### Verification

The product has been verified against the requirements for:

- Moderate heat of hydration (MH) according to SS 134202:2021 (heat of hydration ≤ 320 J/g at 7 days, characteristic value, determined according to SS-EN 196-11),
- Low alkalinity (LA) according to SS 134203:2022 (characteristic value of Na<sub>2</sub>O<sub>eq</sub> is ≤0,6 %)

#### Control

According to an agreement between Cementa AB and RISE, the manufacturers autocontrol with regard to the above properties will during 2023 be surveilled by RISE Research Institutes of Sweden AB. RISE is a notified body (number 0402) for product certification against EN 197-1. The control is carried out by RISE Infrastructure and concreting. The control includes evaluation of tests (carried out by RISE and Cementa AB) with regard to heat of hydration and alkali content on audit samples of the cement, taken by RISE six times per year.

#### RISE Research Institutes of Sweden AB

Postal address Box 857 501 15 BORÅS SWEDEN

Office location
[Address]
[Zip code] [City]

Phone/Fax/E-mail +46 10-516 50 00 +46 33-13 55 02 info@ri.se Confidentiality level C2 - Internal

This document may not be reproduced other than in full, except with the prior written approval of RISE AB.

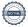

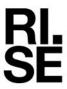

**Producing factory** 

Owner: Cementa AB Factory: Cementa Slite

Product identification: Portland cement EN 197-1 – CEM I 42,5 N – SR 3

MH/LA - Slite

#### Assessment basis:

Documents from RISE AB:

- Report P108881-08 SL dated 2021-10-26 (test report for 2021)
- Report P108881-10 SL dated 2021-12-10 (test report for 2021)
- Report P108881-12 SL dated 2022-02-14 (test report for 2021)
- ReportP113648-02 SL dated 2022-04-01 (test report for 2021)
- Report P113648-04 SL dated 2022-06-21 (test report for 2021)
- Report P113648-06 SL dated 2022-09-05 (test report for 2022)
- Report P113648 utv1 SLAN dated 2022-11-01 (evaluation for 2021/2022)

#### Documents from Cementa AB:

- Documented autocontrol covering July 2021 to June 2022
- The manufacturers audit sample test results during 2021/2022 (six samples)

#### Verification

The product fulfils the requirements for moderate heat of hydration (MH) according to SS 134202:2021 and low alkali content (LA) according to SS 134203:2022.

#### Comments

The product is CE-marked, declaration of performance Nr 0402-DoP-SE13-SC1082-14 dated 2015-08-24, and fulfils the requirements in EN 197-1:2011 and EN 197-2:2000. Heat of hydration has during 2021 been determined with the method EN 196-9:2010 and not EN 196-11:2018 which is the assigned method in SS 134202:2021. SS-EN 196-9 was the assigned method in the earlier version of SS 134202. The correlation between these method has been established.

# Period of validity

This verification document is valid until December 31, 2023

RISE Research Institutes of Sweden AB Infrastruktur och Betonbyggande - Materiallabb

Issued by

Lovise Sjöqvist

Louise Spogist

# Verifikat

Transaktion 09222115557487338003

## Dokument

# Verification document Anl 2023-02-17

Huvuddokument 2 sidor Startades 2023-02-17 11:42:32 CET (+0100) av Lovise Sjögvist (LS)

Färdigställt 2023-02-17 11:42:51 CET (+0100)

# Signerande parter

## Lovise Sjöqvist (LS)

Louise Spogist

RISE Research Institutes of Sweden AB Org. nr 556464-6874 lovise.sjoqvist@ri.se +46 10 516 68 85

Signerade 2023-02-17 11:42:51 CET (+0100)

Detta verifikat är utfärdat av Scrive. Information i kursiv stil är säkert verifierad av Scrive. Se de dolda bilagorna för mer information/bevis om detta dokument. Använd en PDF-läsare som t ex Adobe Reader som kan visa dolda bilagor för att se bilagorna. Observera att om dokumentet skrivs ut kan inte integriteten i papperskopian bevisas enligt nedan och att en vanlig papperutskrift saknar innehållet i de dolda bilagorna. Den digitala signaturen (elektroniska förseglingen) säkerställer att integriteten av detta dokument, inklusive de dolda bilagorna, kan bevisas matematiskt och oberoende av Scrive. För er bekvämlighet tillhandahåller Scrive även en tjänst för att kontrollera dokumentets integritet automatiskt på: https://scrive.com/verify

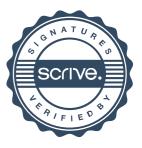